A–Z

0

0

3 8 7

C\*NT

N\*GGER

B\*TCH

A\*S D\*CK

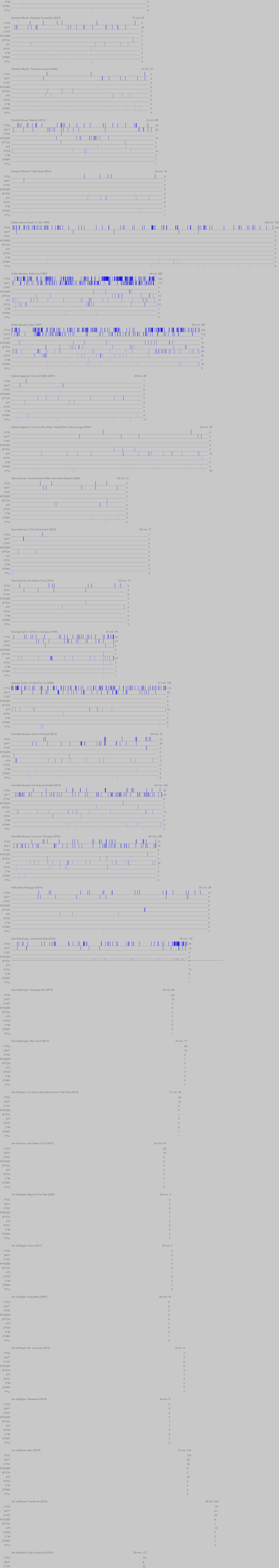

Relative Ribaldry of Selected Stand-Up Specials 123 Specials, 7830 Minutes, 13002 TimesThe Age of Spin: Dave Chappelle Live at The Hollywood Palladium (2017) 62 min 187  $\mathbb{H}$ 91 F\*CK 49 SH\*T C\*NT 0 N\*GGER 28 B\*TCH 5 A\*S 3 D\*CK 6 C\*M 0 D\*MN 5 H\*LL 0 Ali Wong: Baby Cobra (2016) 58 min 83 F<sup>\*</sup>CK | 23 SH\*T 40 C\*NT 1 N\*GGER 0 B\*TCH 5  $\vert$  12 A\*S - 11 D\*CK 1 C\*M 0 D\*MN 1 H\*LL 0 Amy Schumer: Cutting (2011) 45 min 48  $\parallel$ F\*CK 14 SH\*T 11 C\*NT 0 N\*GGER 0 B\*TCH 8 A\*S 9 D\*CK 4 C\*M 0 D\*MN 2 H\*LL 0 Amy Schumer: The Leather Special (2017) 55 min 85  $F^*CK$  | |  $\vert \ \Vert \ \vert$ ЦIГ  $\mathbb{L}$  in the  $\mathbb{L}$ 148 SH\*T 11 C\*NT 0 N\*GGER 0 B\*TCH 1 A\*S 4 D\*CK 4 C\*M 16 D\*MN 1 H\*LL 0 Amy Schumer: Live at the Apollo (2016) 54 min 59  $\mathbf{1}$ 26 F\*CK SH\*T 7 C\*NT 1 N\*GGER 0 B\*TCH 1 A\*S 1 D\*CK 9 C\*M 13 D\*MN 1 H\*LL 0 Anthony Jeselnik: Thoughts and Prayers (2015) 58 min 50 F\*CK 24 SH\*T 11 C\*NT 1 N\*GGER 0 B\*TCH 1 A\*S 3 D\*CK 1 C\*M 0 D\*MN 2 H\*LL 7 Aziz Ansari: Buried Alive (2013) 78 min 91  $\parallel$ 25 F\*CK 33 SH\*T C\*NT 0 N\*GGER 0 B\*TCH 1 A\*S 0 <u> TENENIN MEN</u> 29 D\*CK C\*M 0 D\*MN 1 H\*LL 2 59 min 80 Aziz Ansari: Dangerously Delicious (2012)  $\begin{array}{c} \hline \end{array}$  $\vert$  22 F\*CK SH\*T 18 C\*NT 0 N\*GGER 1 B\*TCH 1 A\*S 2 D\*CK 29 C\*M 4 D\*MN 3 H\*LL 0 Aziz Ansari: Live at Madison Square Garden (2015) 53 min 75  $\frac{1}{32}$ F\*CK SH\*T 28 C\*NT 0 N\*GGER 0 B\*TCH 1 A\*S 0 D\*CK 2 C\*M 8 D\*MN 4 H\*LL 0 Bill Burr: Emotionally Unavailable (2007) 68 min 413 187 F\*CK  $\frac{1}{162}$ SH\*T C\*NT 0 N\*GGER 1 B\*TCH 10  $\blacksquare \blacksquare \blacksquare$ A\*S 21 18 D\*CK C\*M 0 D\*MN 8 H\*LL 6 Bill Burr: I'm Sorry You Feel That Way (2014) 80 min 229 127 F\*CK 68 SH\*T C\*NT 1 N\*GGER 0 B\*TCH 5 A\*S 7 D\*CK 7 C\*M  $\overline{0}$ D\*MN 8 H\*LL 6 62 min 150 Bill Burr: Let It Go (2010)  $|| || || ||$  $\|$  | | 93  $\blacksquare$ F\*CK 30 SH\*T C\*NT 0 N\*GGER 0 B\*TCH 4 A\*S 6 D\*CK 5 C\*M 0 D\*MN 10 H\*LL 2 Bill Burr: Walk Your Way Out (2017) 76 min 253  $\parallel \parallel \parallel \parallel$  $||$   $||$ 179 F\*CK 57 SH\*T C\*NT 0 N\*GGER 0 B\*TCH 0 A\*S 5 D\*CK 3 C\*M 0 D\*MN 5 H\*LL  $\Delta$ Bill Burr: Why Do I Do This (2008) 51 min 195 89 F\*CK 89 SH\*T C\*NT 0 N\*GGER 0 B\*TCH 0 A\*S 5 D\*CK 8 C\*M 0 D\*MN 2 H\*LL 2 Bill Burr: You People Are All The Same (2012) 67 min 263  $141$ F\*CK  $\boxed{72}$ SH\*T C\*NT 3 N\*GGER 0 B\*TCH 7 H A\*S 5  $\parallel$  | 20 D\*CK C\*M 0 D\*MN 10 H\*LL 5 Bill Hicks: Revelations (1993) 53 min 93  $\begin{tabular}{c} \hline \quad \quad & \quad \quad & \quad \quad \\ \hline \end{tabular}$  $\|\ \|$  $\parallel \parallel \parallel$  $\|\|$  $\mathbb{I}$ 68 F\*CK 17 SH\*T C\*NT 0 N\*GGER  $\sqrt{a}$ B\*TCH 1 A\*S 2 D\*CK 1 C\*M 0 D\*MN 4 H\*LL 0 Bill Hicks: Sane Man (1989) 76 min 203 Щ  $\parallel$ F\*CK 99 SH\*T 47 C\*NT 0 N\*GGER 0 B\*TCH 3 W A\*S Ш 16 D\*CK 11 C\*M 4 D\*MN 15 8 H\*LL Bo Burnham: Make Happy (2016) 57 min 84 Щ  $\parallel \parallel$  $\|\|$  $\|\|$ F\*CK 41 SH\*T 14 C\*NT 0 N\*GGER 1 B\*TCH 3 A\*S 0 17 D\*CK C\*M 0 D\*MN 1 H\*LL 7 Bo Burnham: what. (2013) 59 min 58  $\mathbb{H}$   $\mathbb{I}$  $\| \|\|$  $\mathbb{I}%$ 41 F\*CK  $\blacksquare$ SH\*T 6 0 C\*NT N\*GGER 1 B\*TCH 3 A\*S 2 D\*CK 2 C\*M 1 D\*MN 0 H\*LL 2 Brian Regan: Live (1997) 55 min 10 F\*CK 0 SH\*T 0 0 C\*NT N\*GGER 0 B\*TCH 0 A\*S 0 D\*CK 0 C\*M 0 D\*MN 0 H\*LL 10 Chelsea Handler: Uganda Be Kidding Me: Live (2014) 69 min 204 136 F\*CK 39 SH\*T C\*NT 1 N\*GGER 0 Ш B\*TCH 6 **TITLE IN** A\*S 19 D\*CK 2 C\*M 0 D\*MN 0 H\*LL 1 Chelsea Peretti: One of the Greats (2014) 67 min 73  $\|\|$  $\vert$  27 F\*CK SH\*T 19 C\*NT 1 N\*GGER 0 B\*TCH 9 A\*S 2 HH. 15 D\*CK C\*M  $\theta$ D\*MN 0 H\*LL 0 Christian Finnegan: The Fun Part (2014) 60 min 55 31 F\*CK 18 SH\*T C\*NT 0 N\*GGER 0 B\*TCH  $\overline{0}$ A\*S  $\mathbf{H}$ 3 D\*CK 2 C\*M 0 D\*MN 0 H\*LL 1 Colin Quinn: The New York Story (2016) 60 min 83  $\| \|\|$ 39 F\*CK 25 SH\*T 0 C\*NT N\*GGER 0 B\*TCH 3 A\*S 8 D\*CK 0 C\*M  $\theta$ D\*MN 2 H\*LL 6 Colin Quinn: Unconstitutional (2016) 54 min 58 18 F\*CK 20 SH\*T C\*NT 0 N\*GGER 0 B\*TCH 2  $\Box$  $\Box$ A\*S 7 D\*CK 1 C\*M 0 D\*MN 6 H\*LL 4 Craig Ferguson: I'm Here to Help (2013) 77 min 234  $\begin{array}{c} \parallel \parallel \parallel \parallel \parallel \parallel \parallel \parallel \end{array}$  $\frac{1}{159}$  $\parallel \ \parallel \ \parallel \ \parallel$  $\mathop{\rm III}\nolimits$ F\*CK 28 SH\*T C\*NT 0 N\*GGER 0 B\*TCH 8 A\*S 34 D\*CK 1 C\*M 0 D\*MN 1 H\*LL 3 Cristela Alonzo: Lower Classy (2017) 65 min 77 33 F\*CK 25 SH\*T C\*NT 0 N\*GGER 0 B\*TCH 12 A\*S 1 D\*CK 0 C\*M 0 D\*MN 1 H\*LL 5 Dana Carvey: Straight White Male, 60 (2016) 62 min 46 15 F\*CK SH\*T 18 C\*NT 0 N\*GGER 0 B\*TCH 4 A\*S 0 D\*CK 2 C\*M 0 D\*MN 6 H\*LL 1 David Cross: Making America Great Again! (2016) 69 min 64 F\*CK 41 SH\*T 10 C\*NT 3 N\*GGER 2 Ш B\*TCH 4 A\*S 3 D\*CK 0 C\*M 0 D\*MN 1 H\*LL 0 Deep in the Heart of Texas: Dave Chappelle Live at Austin City Limits (2017) 63 min 193 F\*CK 81 58 SH\*T C\*NT 0  $\parallel \parallel \parallel$ N\*GGER 21 B\*TCH 8 A\*S 4 D\*CK 8 C\*M 5 D\*MN 6 H\*LL 2 60 min 60 Demetri Martin: Live (At the Time) (2015)  $\mathbf{||}$ F\*CK 13 23 SH\*T

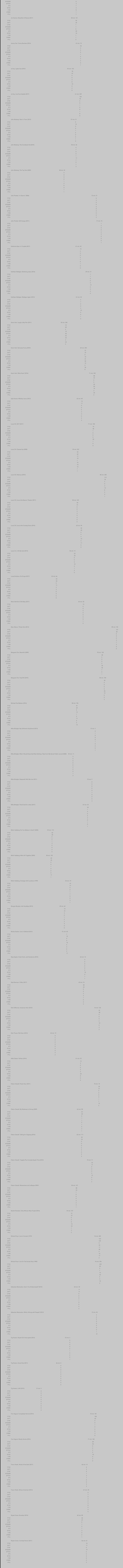